## **DAFTAR ISI**

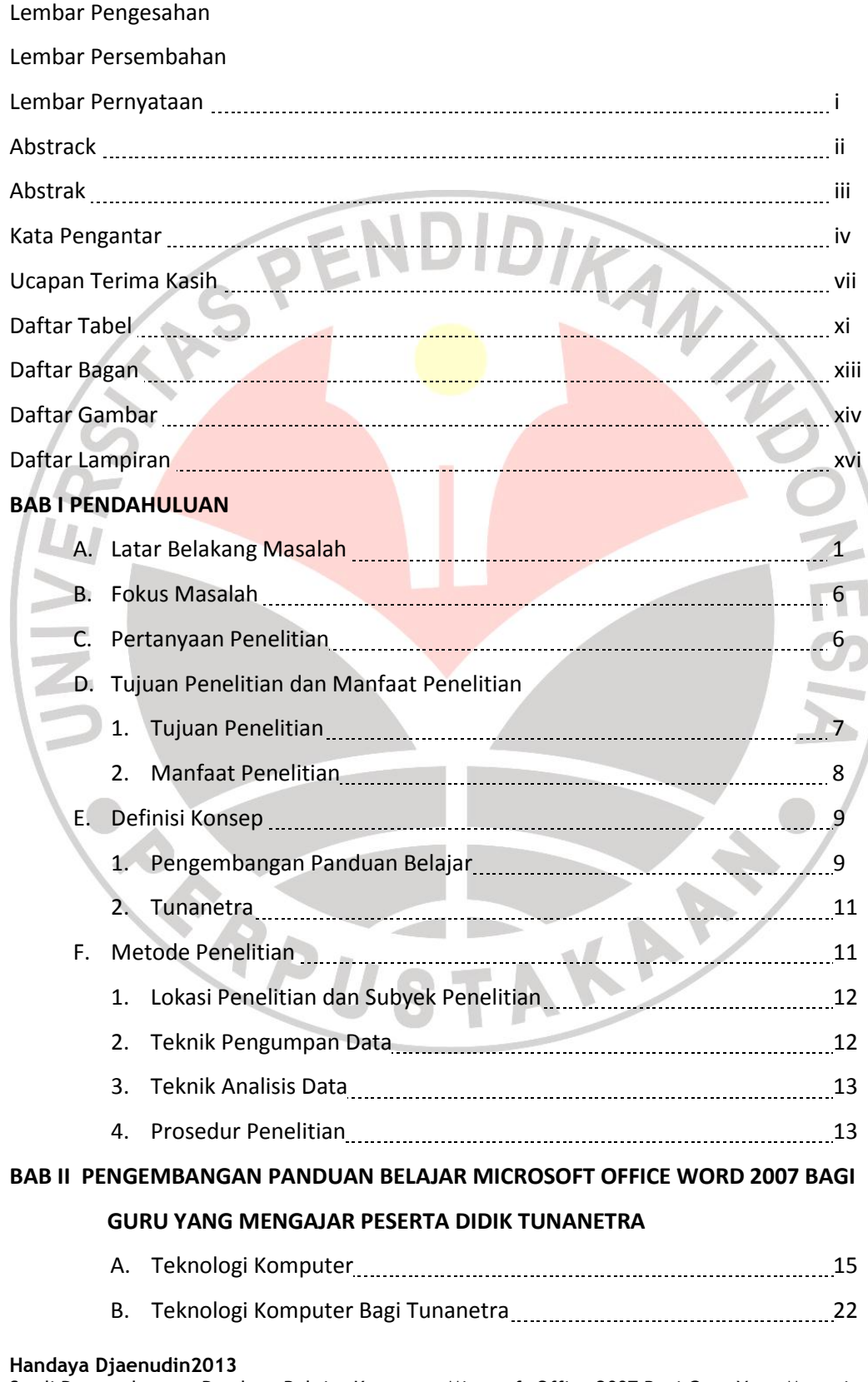

Studi Pengembangan Panduan Belajar Komputer Microsoft Office 2007 Bagi Guru Yang Mengajar Peserta Didik Tunanetra Di SMPLB Dan SMALB Universitas Pendidikan Indonesia | repository.upi.edu | perpustakaan.upi.edu

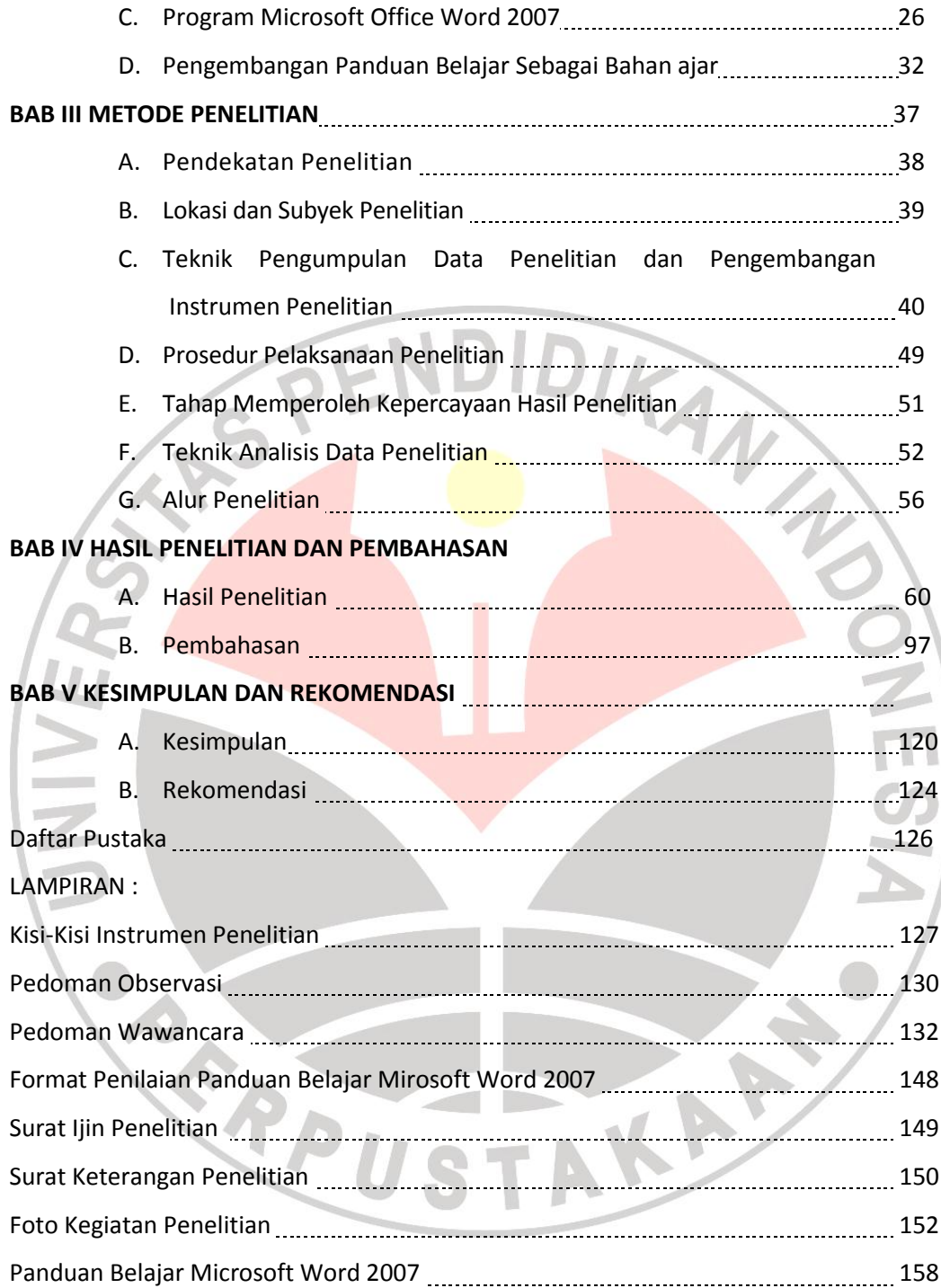

## **DAFTAR TABEL**

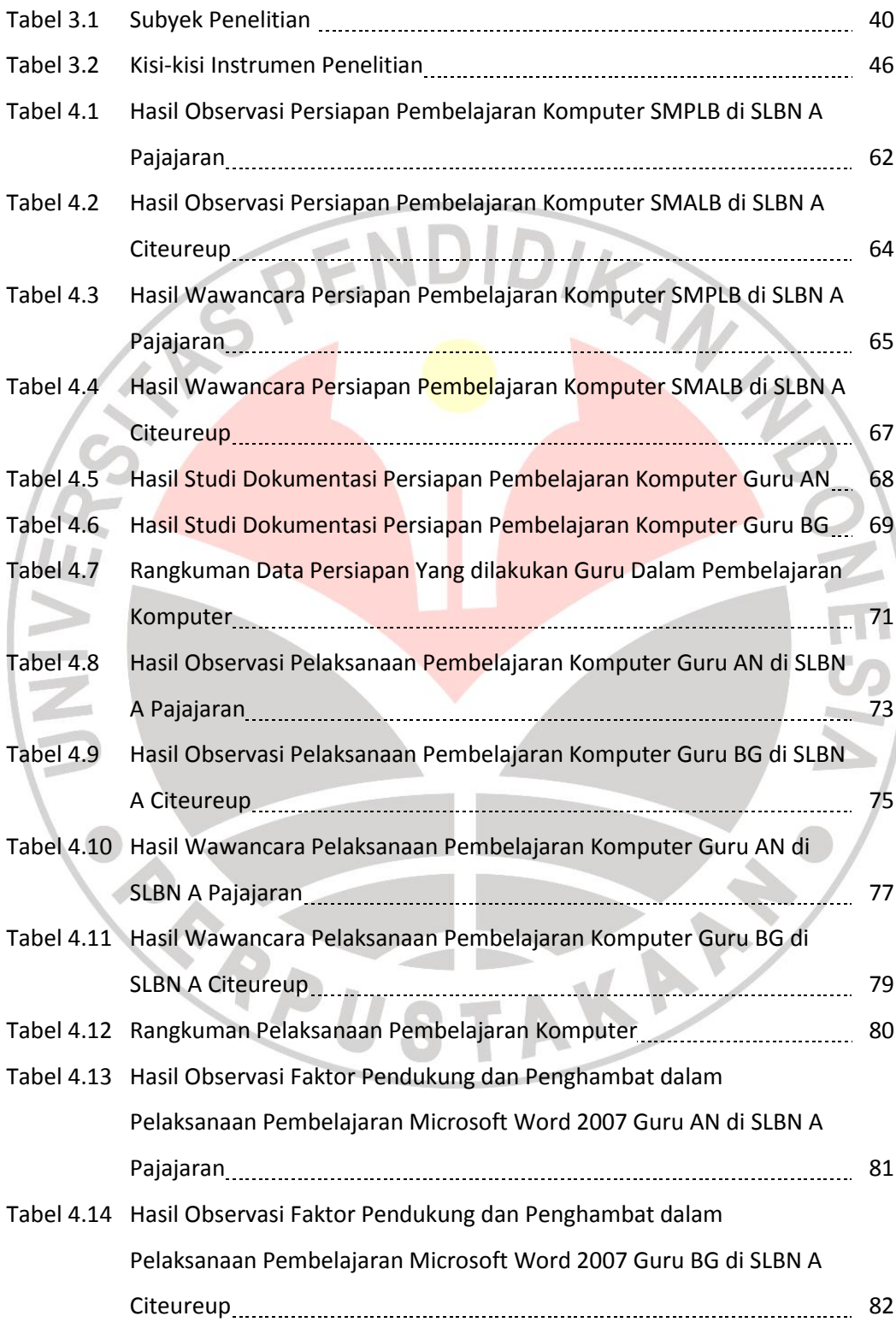

Studi Pengembangan Panduan Belajar Komputer Microsoft Office 2007 Bagi Guru Yang Mengajar Peserta Didik Tunanetra Di SMPLB Dan SMALB Universitas Pendidikan Indonesia | repository.upi.edu | perpustakaan.upi.edu

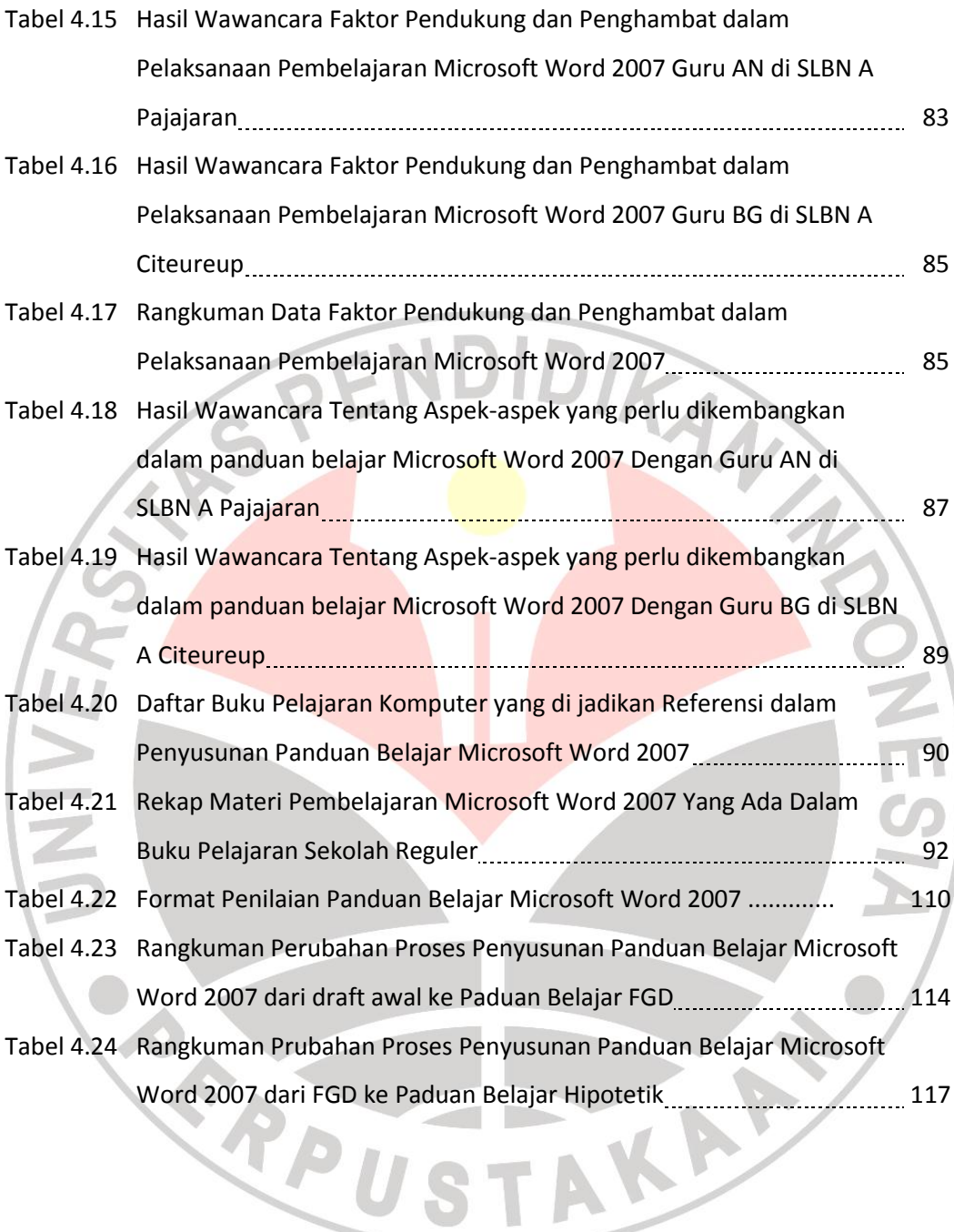

## **DAFTAR BAGAN**

Bagan 3.1 Alur Penelitian **Martin 2018** Sagan 3.1 Alur Penelitian 11 Alurean 11 Alurean 11 Alurean 11 Alurean 1

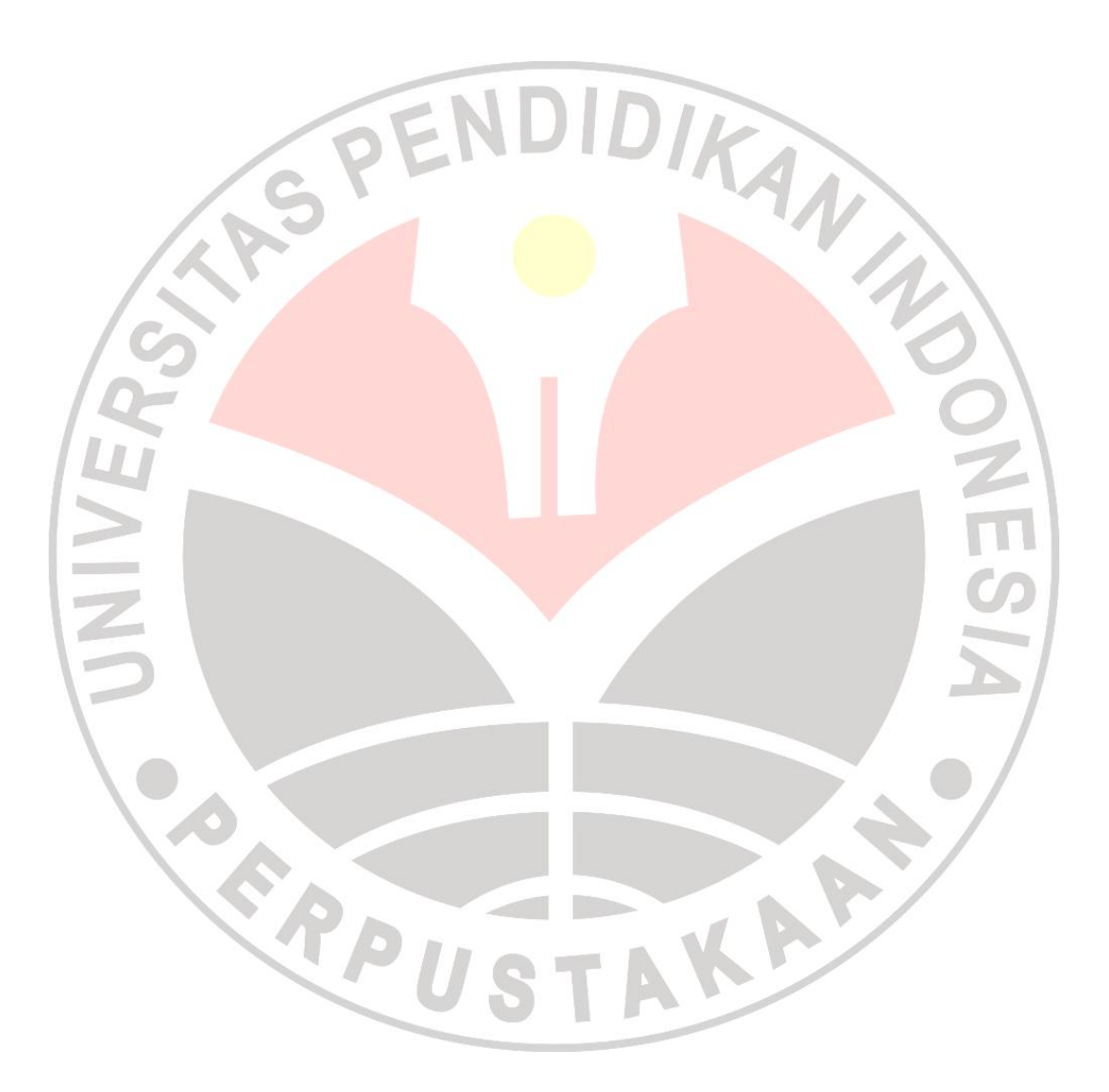

**Handaya Djaenudin2013** Studi Pengembangan Panduan Belajar Komputer Microsoft Office 2007 Bagi Guru Yang Mengajar Peserta Didik Tunanetra Di SMPLB Dan SMALB Universitas Pendidikan Indonesia | repository.upi.edu | perpustakaan.upi.edu

## **DAFTAR GAMBAR**

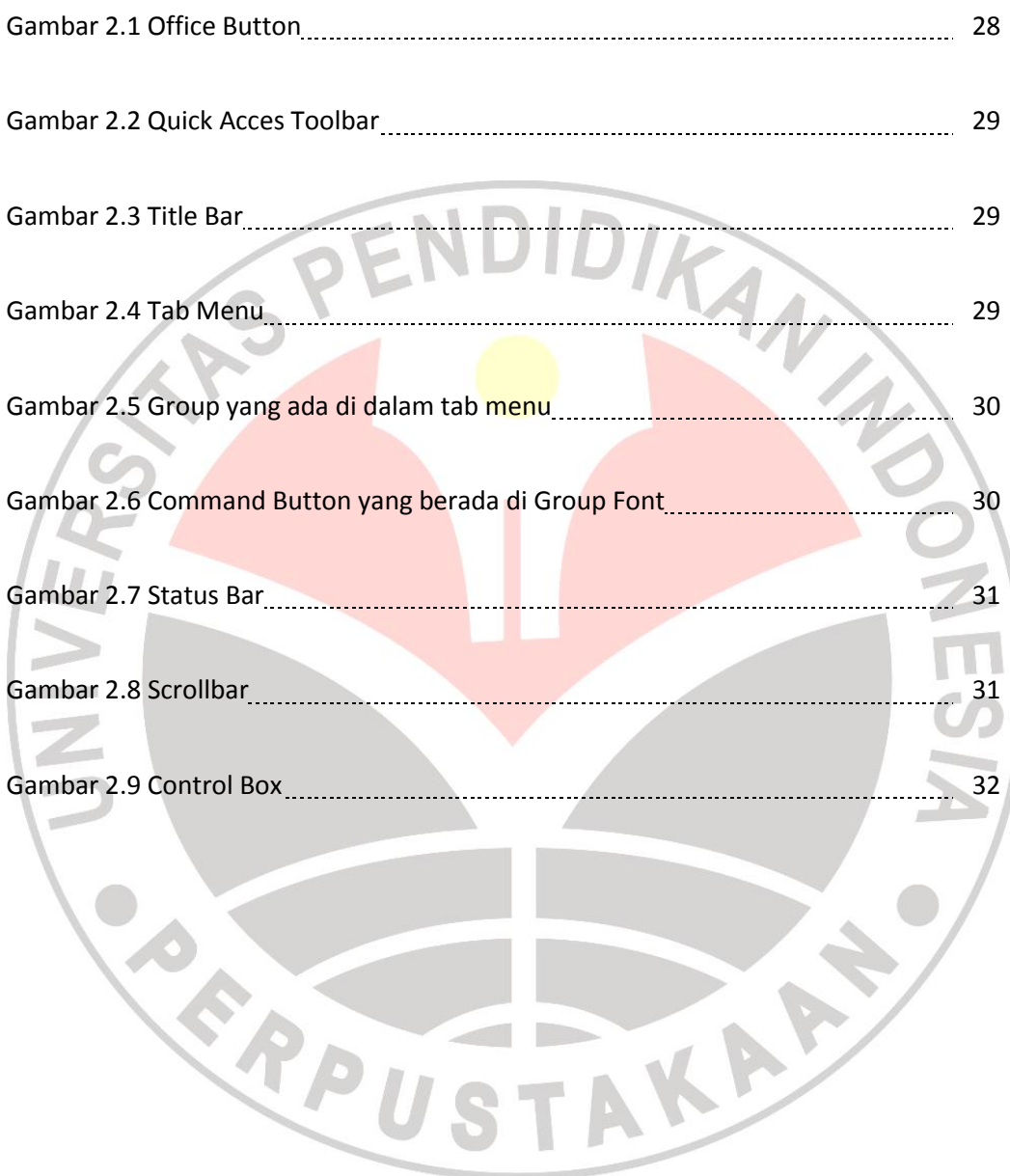